```
Mplus VERSION 8.3
MUTHEN & MUTHEN
06/29/2020 2:51 PM
INPUT INSTRUCTIONS
  Title: Reliability estimation after parceling, for composite with
  categorical items (Raykov procedure)
  England
  Data: file = EnglandParceling.dat;
  Variable: names = TC1 TC2 TC3 TC4 TC5 TC6 TC7 TC8 TC9 TC10 TC11 TC12 TC13 TC14
TC15;
          names = NEW1 NEW2 NEW3;
           usevariables = NEW1-NEW3;
          missing = all(999);
  Analysis: estimator = MLR;
  Model: F1 by NEW1*(P1)
         NEW2-NEW3 (P2-P3);
         NEW1-NEW3 (P4-P6);
        F1@1; Model constraint:
          NEW (COMP_REL);
          COMP_REL = (P1+P2+P3)**2/((P1+P2+P3)**2+P4+P5+P6);
  Output: CINTERVAL;
INPUT READING TERMINATED NORMALLY
Reliability estimation after parceling, for composite with
categorical items (Raykov procedure)
England
SUMMARY OF ANALYSIS
Number of groups 1
Number of observations 1516
Number of dependent variables 3
Number of independent variables 0
Number of continuous latent variables 1
Observed dependent variables
  Continuous
```
NEW1 NEW2 NEW3 Continuous latent variables  $F1$ Estimator MLR Information matrix OBSERVED Maximum number of iterations 1000<br>Convergence criterion 1000 0.500D-04 Convergence criterion Maximum number of steepest descent iterations 20 Maximum number of iterations for H1 2000 Convergence criterion for H1 0.100D-03 Input data file(s) EnglandParceling.dat Input data format FREE SUMMARY OF DATA Number of missing data patterns 1 COVARIANCE COVERAGE OF DATA Minimum covariance coverage value 0.100 PROPORTION OF DATA PRESENT

 Covariance Coverage NEW1 NEW2 NEW3 \_\_\_\_\_\_\_\_ \_\_\_\_\_\_\_\_ \_\_\_\_\_\_\_\_ NEW1 1.000 NEW2 1.000 1.000 NEW3 1.000 1.000 1.000

## UNIVARIATE SAMPLE STATISTICS

## UNIVARIATE HIGHER-ORDER MOMENT DESCRIPTIVE STATISTICS

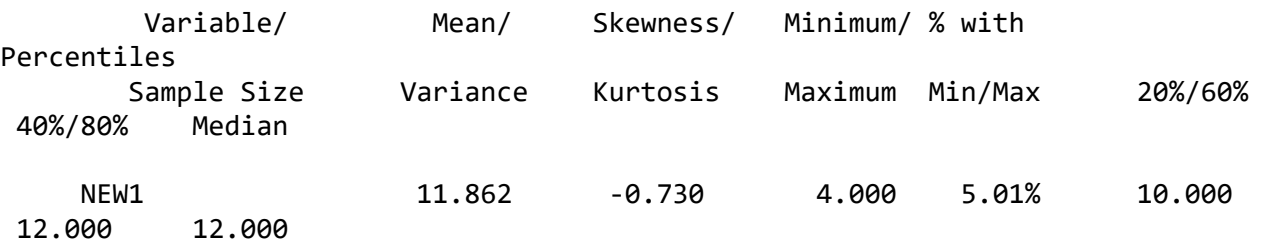

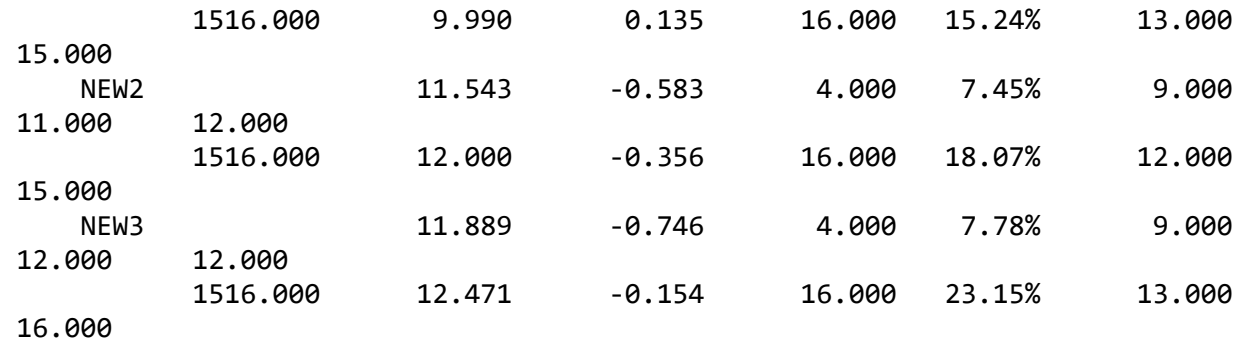

THE MODEL ESTIMATION TERMINATED NORMALLY

MODEL FIT INFORMATION

Number of Free Parameters 9

Loglikelihood

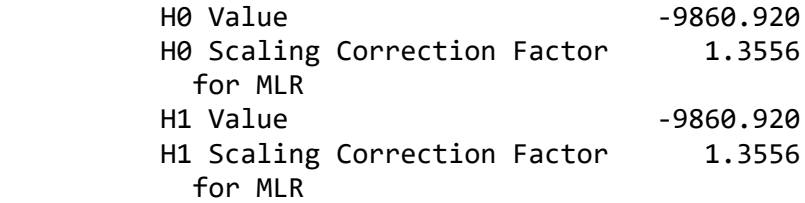

Information Criteria

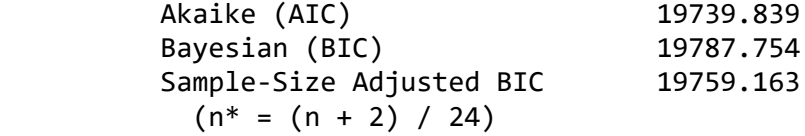

Chi-Square Test of Model Fit

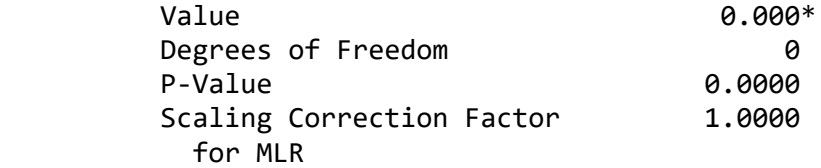

\* The chi-square value for MLM, MLMV, MLR, ULSMV, WLSM and WLSMV cannot be used

 for chi-square difference testing in the regular way. MLM, MLR and WLSM chi-square difference testing is described on the Mplus website. MLMV, WLSMV,

and ULSMV difference testing is done using the DIFFTEST option.

RMSEA (Root Mean Square Error Of Approximation)

Estimate 0.000

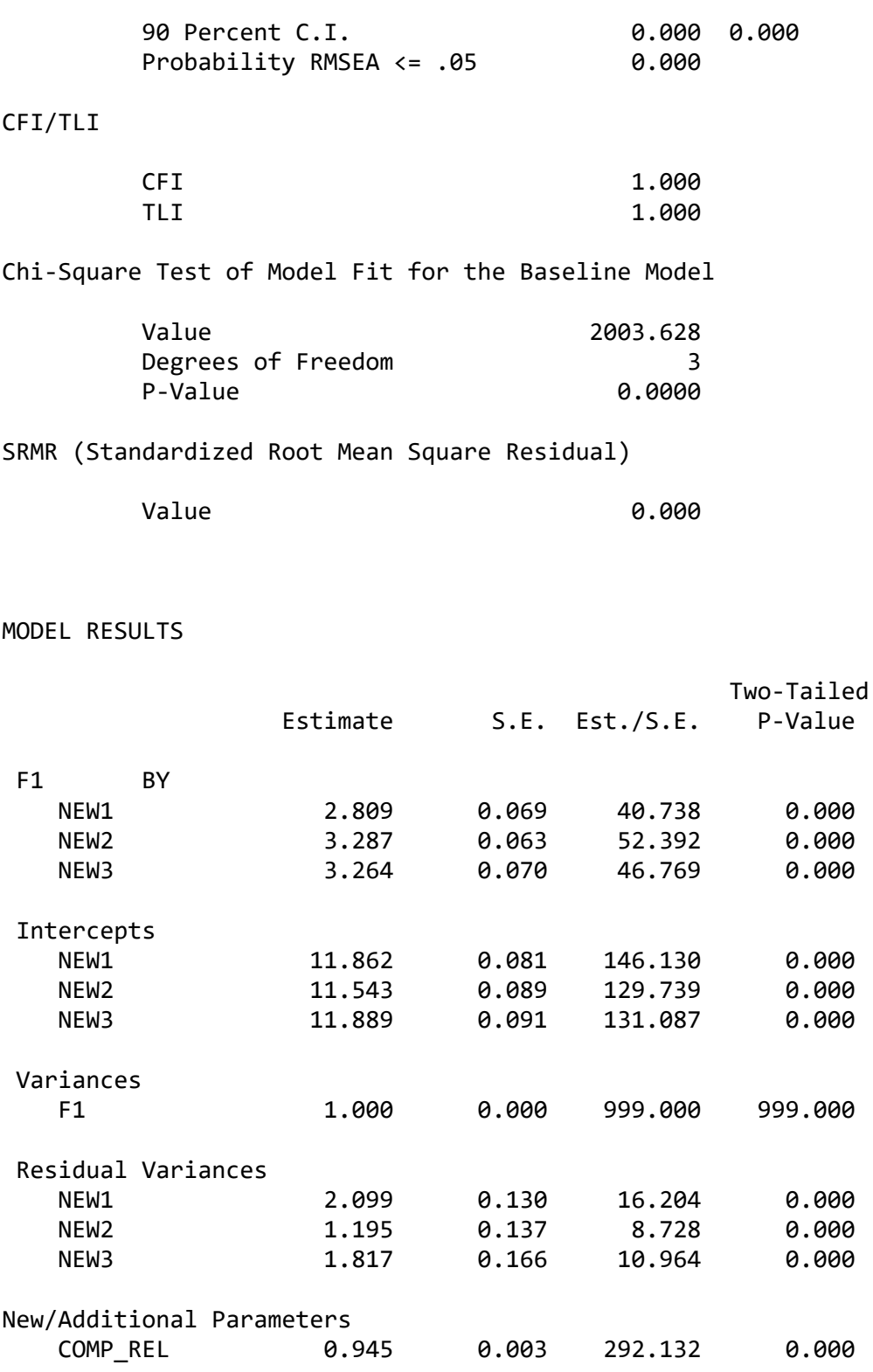

## QUALITY OF NUMERICAL RESULTS

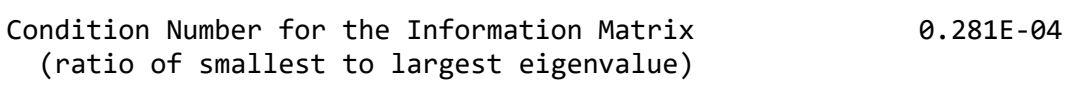

CONFIDENCE INTERVALS OF MODEL RESULTS

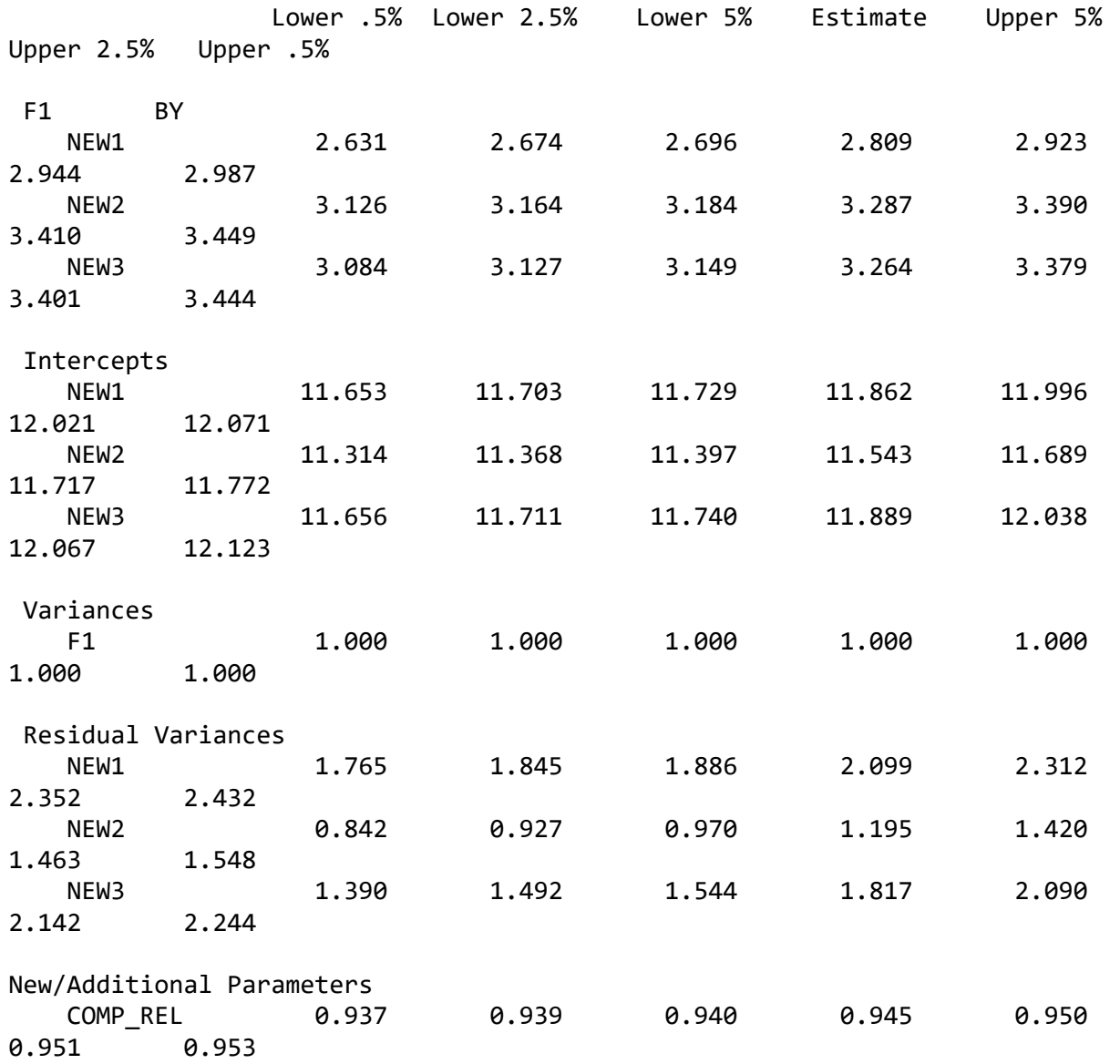

## DIAGRAM INFORMATION

 Use View Diagram under the Diagram menu in the Mplus Editor to view the diagram. If running Mplus from the Mplus Diagrammer, the diagram opens automatically.

Diagram output

 f:\learning mplus\bases de datos artículo\3\_composite reliability\cr\_england.dgm

 Beginning Time: 14:51:11 Ending Time: 14:51:11 Elapsed Time: 00:00:00

MUTHEN & MUTHEN

3463 Stoner Ave. Los Angeles, CA 90066 Tel: (310) 391-9971 Fax: (310) 391-8971 Web: www.StatModel.com Support: Support@StatModel.com

Copyright (c) 1998-2019 Muthen & Muthen